# **WindBOX Series**

msx

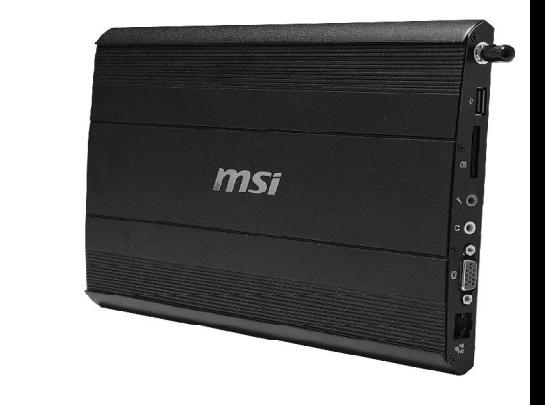

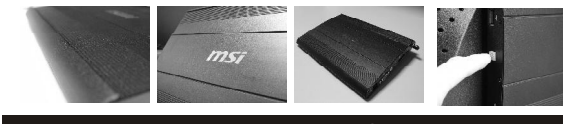

G52-9A151X1

# **Copyright Notice**

The material in this document is the intellectual property of **MICRO-STAR INTERNATIONAL**. We take every care in the preparation of this document, but no guarantee is given as to the correctness of its contents. Our products are under continual improvement and we reserve the right to make changes without notice.

### **Trademarks**

**All trademarks are the properties of their respective owners.**

Intel® and Pentium® are registered trademarks of Intel Corporation.

AMD® , Athlon™, Athlon™ XP, Thoroughbred™ and Duron™ are registered trademarks of AMD Corporation.

NVIDIA® , the NVIDIA logo, DualNet and nForce are registered trademarks or trademarks of NVIDIA Corporation in the United States and/ or other countries.

PS/2® and OS/2® are registered trademarks of International Business Machines Corporation.

Windows® 95/ 98/ 2000/ NT/ XP/ VISTA are registered trademarks of Microsoft Corporation.

Netware® is a registered trademark of Novell, Inc.

Award® is a registered trademark of Phoenix Technologies Ltd.

AMI® is a registered trademark of American Megatrends Inc.

### **U.S. Patent Numbers**

### **4,631,603; 4,819,098; 4,907,093; 5,315,448; and 6,516,132.**

This product incorporates copyright protection technology that is protected by U.S. patents and other intellectual property rights. Use of this copyright protection technology must be authorized by Macrovision, and is intended for home and other limited viewing uses only unless otherwise authorized by Macrovision. Reverse engineering or disassembly is prohibited.

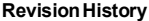

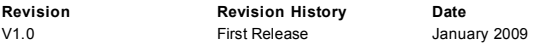

# **Technical Support**

If a problem arises with your system and no solution can be obtained from the user's manual, please contact your place of purchase or local distributor. Alternatively, please try the following help resources for further guidance.

Visit the MSI website for FAQ, technical guide, BIOS updates, driver updates and other information: *<http://global.msi.com.tw/index.php>? func=service*

Contact our technical staff at: *<http://ocss.msi.com.tw>*

# **Safety Instructions**

- 1. Always read the safety instructions carefully.<br>2. Keep this user's manual for future reference.
- 2. Keep this user's manual for future reference.<br>3. Keep this equipment away from humidity
- 3. Keep this equipment away from humidity.<br>4. Lay this equipment on a reliable flat surfa
- 4. Lay this equipment on a reliable flat surface before setting it up.<br>5. The openings on the enclosure are for air convection hence pro-
- The openings on the enclosure are for air convection hence protects the equipment from overheating. DO NOT COVER THE OPENINGS.
- 6. Check the AC input:  $100-240V \sim$ , 50-60Hz, 1.7A.<br>7. Check the DC output:  $20V = 2.0A$ .
- 7. Check the DC output:  $20V 2.0A$ .<br>8. Make sure that the nower voltage is
- Make sure that the power voltage is within its safety range and has been adjusted properly to the value of 100~240V before connecting the equipment to the power inlet.
- 9. Place the power cord in a way that people are unlikely to step on it. Do not place anything on the power cord.
- 10. Always unplug the power cord before inserting any add-on card or module.<br>11. All cautions and warnings on the equipment should be noted
- 11. All cautions and warnings on the equipment should be noted.<br>12. Never nour any liquid into the opening that could damage or ca
- Never pour any liquid into the opening that could damage or cause electrical shock.
- 13. If any of the following situations arises, get the equipment checked by service personnel:

The power cord or plug is damaged.

- Liquid has penetrated into the equipment.
- $\blacktriangleright$  The equipment has been exposed to moisture.

The equipment does not work well or you can not get it work according to user's manual.

The equipment has dropped and damaged.

- The equipment has obvious sign of breakage.
- 14. DONOTLEAVETHISEQUIPMENTINANENVIRONMENT UNCONDITIONED, STORAGE TEMPERATURE ABOVE 40°C (102°F). IT MAY DAMAGE THE EQUIPMENT.

### **WARNING:**

- 1. For every changes in power cord's usage, please use an approved power cord with condition greater or equal to H05VV-F, 3G, 0.75mm<sup>2</sup>.
- 2. Internal part is hazardous moving parts, please keep fingers and other body parts away.
- 3. For pluggable equipment, the socket-outlet shall be installed near the equipment and shall be easily accessible.
- 4. Do not disable the protective earth pin from the plug, the equipment must be connected to an earthed mains socket-outlet.

### **CAUTION:**

Danger of explosion if battery is incorrectly replaced. Replace only with the same or equivalent type recommended by the manufacturer.

# 廢電池請回收

For better environmental protection, waste batteries should be collected separately for recycling or special disposal.

The optical storage devices are classified as a Class 1 Laser products. Use of controls or adjustments or performance of procedures other than those specified. Do not touch the lens inside the drive.

# **FCC-B Radio Frequency Interference Statement**

This equipment has been tested and found to comply with the limits for a Class B digital device, pursuant to Part 15 of the FCC Rules. These limits are

 $C$  N1996

designed to provide reasonable protection against harmful interference in a residential installation. This equipment generates, uses and can radiate radio frequency energy and, if not installed and used in accordance with the instruction manual, may cause harmful interference to radio communications. However, there is no guarantee that interference will not occur in a particular installation. If this equipment does cause harmful interference to radio or television reception, which can be determined by turning the equipment off and on, the user is encouraged to try to correct the interference by one or more of the measures listed below:

Reorient or relocate the receiving antenna.

Increase the separation between the equipment and receiver.

Connect the equipment into an outlet on a circuit different from that to which the receiver is connected.

Consult the dealer or an experienced radio/television technician for help.

### **Notice 1**

The changes or modifications not expressly approved by the party responsible for compliance could void the user's authority to operate the equipment.

### **Notice 2**

Shielded interface cables and A.C. power cord, if any, must be used in order to comply with the emission limits.

VOIR LANOTICE D'INSTALLATION AVANT DE RACCORDERAU RESEAU.

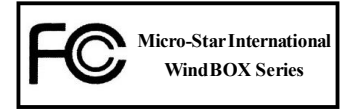

*This device complies with Part 15 of the FCC Rules. Operation is subject to the following two conditions:*

*(1) this device may not cause harmful interference, and*

*(2) this device must accept any interference received, including interference that may cause undesired operation.*

### **WEEE (Waste Electrical and Electronic Equipment) Statement**

### **ENGLISH**

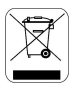

To protect the global environment and as an environmentalist, MSI must remind you that...

Under the European Union ("EU") Directive on Waste Electrical and Electronic Equipment, Directive 2002/96/EC, which takes effect on August 13, 2005, products of "electrical and electronic equipment" cannot be discarded as municipal waste anymore and manufacturers of covered electronic couloment will be obligated to take back such products at the end of their useful life. MSI will comply with the product take back requirements at the end of life of MSI-branded products that are sold into the EU. Vou can return these products to local collection points.

### DEUTSCH

Hinweis van MSI zur Erhaltung und Schutz unserer Umwelt

Gemäß der Richtlinke 2002/96/EG über Elektro- und Elektronik-Altgeräte dürfen Elektro- und Elektronik-Altgeräte nicht mehr als kommunale Abfälle entsorgt werden. MSI hat europawelt verschiedene Sammel- und Recyclingunternehmen beauftragt, die in die Europäische Union in Verkehr gebrachten Produkte, am Ende seines Lebenszyklus zurückzunehmen. Bitte entsorgen Sie dieses Produkt zum gegebenen Zeitpunkt ausschliesslich an einer lokalen Altgerätesammelstelle in Ihrer Nähe.

### **FRANCAIS**

En tant qu'écologiste et afin de protéger l'environnement. MSI tient à rappeler ceci...

Au sujet de la directive européenne (EU) relative aux déchets des équipement électriques et électroniques, directive 2002/96/EC, prenant effet le 13 août 2005, que les produits électriques et électroniques ne peuvent être déposés dans les décharges ou tout simplement mis à la poubelle. Les fabricants de ces équipements seront obligés de récupérer certains produits en fin de vie. MSI prendra en compte cette exigence relative au retour des produits en fin de vie au sein de la communauté européenne. Par conséquent vous pouvez retourner localement ces matériels dans les peints de collecte.

# **РУССКИЙ**

Компания MSI предпринимает активные действия по защите окружающей среды, поэтому напоминаем вам. что...

В соответствии с директивой Европейского Союза (ЕС) по прелотвращению загрязнения окружающей среды использованным электрическим и электронным оборудованием (директива WEEE 2002/96/EC), вступающей в силу 13 августа 2005 года, изделия, относящиеся к электрическому и электронному оборудованию, не могут рассмятриваться как бытовой мусор, поэтому производители вышеперечисленного электронного оборудования обязаны принимать его для переработки по окончании срока службы. MSI обязустся соблюдать требования по приему продукции, проданной под маркой MSI на территории ЕС, в переработку по окончании срока службы. Вы можете вернуть эти изделия в специализированные пункты приема.

## **ESPAÑOL**

MSI como empresa comprometida con la protección del medio ambiente, recomienda;

Bajo la directiva 2002/96/EC de la Unión Europea en materia de desechos y/o equipos electrónicos, con fecha de rigor desde el 13 de agosto de 2005, los productos clasificados como "eléctricos y equipos electrónicos" no pueden ser depositados en los contenedores habituales de su município, los fabricantes de couinos electrónicos. están obligados a hacerse cargo de dichos productos al termino de su periodo de vida. MSI estará comprometido con los términos de recogida de sus productos vendidos en la Unión Europea al final de su periodo de vida. Usted debe depositar estos productos en el punto limpio establecido por el avuntamiento de su localidad o entregar a una empresa autorizada para la recogida de estos residuos.

### **NEDERLANDS**

Om het milieu te beschermen, wil MSI u eraan herinneren dat....

De richtlijn van de Europese Unie (EU) met betrekking tot Vervuiling van Electrische en Electronische producten (2002/96/EC), die op 13 Augustus 2005 in zal gaan kunnen niet meer beschouwd worden als vervulling.

Fabrikanten van dit soort producten worden verplicht om producten retour te nemen aan het eind van hun levensevelus, MSI zal overeenkomstig de richtlijn handelen voor de producten die de merknaam MSI dragen en verkocht zijn in de EU. Deze goederen kunnen geretourneerd worden op lokale inzamelingspunten.

### **SRPSKI**

Da bi zaštitili prirodnu sredinu, i kao preduzeće koje vodi računa o okolini i prirodnoj sredini. MSI mora da vas nodesti da...

Po Direktivi Evropske unije ("EU") o odbačenoj ekektronskoj i električnoj opremi, Direktiva 2002/96/EC, koja stupa na snagu od 13. Avgusta 2005, proizvodi koji spadaju pod "elektronsku i električnu opremu" ne mogu više biti odbačeni kao običan otpad i proizvodači ove opreme biće prinudeni da uzmu natrag ove proizvode na kraju njihovog uobičajenog veka trajanja. MSI će poštovati zahtev o preuzimanju ovakvih proizvoda kojima je istekao vek trajanja, koji imaju MSI oznaku i koli su prodati u EU. Ove proizvode možete vratiti na lokalnim mestima za prikupljanje.

### POLSKI

Aby chronić nasze środowisko naturalne uraz jako firma dbajaca o ekologie, MSI przypomina, że...

Zgodnie z Dyrektywą Unii Europejskiej ("UE") dotyczącą odpadów produktów elektrycznych i elektronicznych (Dyrektywa 2002/96/EC), która wchodzi w życie 13 sierpnia 2005, tzw. "produkty oraz wyposażenie elektryczne i elektroniczne " nie mogą być traktowane jako śmieci komunalne, tak więc producenci tych produktów będą zohowiązani do odbierania ich w momencie gdy produkt jest wycofywany z użycia. MSI wypełni wymagania UE, przyjmując produkty (sprzedawane na terenie Unii Europejskiej) wycofywane z użycia. Produkty MSI będzie można zwracać w wyznaczonych punktach zbiorczych.

# TÜRKCE

Cevreci özelliğiyle bilinen MSI dünyada çevreyi korumak için hatırlatır:

Avrupa Birliği (AB) Kararnamesi Elektrik ve Elektronik Malzeme Atığı, 2002/96/EC Kararnamesi altında 13 Ağustos 2005 tarihinden itibaren gecerli olmak üzere, elektrikli ve elektronik malzemeler diğer atıklar gibi çöpe atılamayacak ve bu elektonik elhazların üretteileri, elhazların kullanım süreleri bittikten sonra ürünleri geri toplamakla vökömlö olacaktır. Avrupa Birliği'ne satılan MSI markalı örönlerin kullanın söreleri bittiğinde MSI ürünlerin geri alınması isteği ile isbirliği icerisinde olacaktır. Ürünlerinizi verel toplama noktalarına bırakabilirsiniz.

# ČESKY

Záleží nám na ochraně živatního prostředí - společnost MSI upozorňuje...

Podle směrnice Evropské unie ("EU") o likvidací elektrických a elektronických výrobků 2002/96/EC platné od 13. srona 2005 le zakázáno likvidovat "elektrické a elektronické výrobky" v běžném komunálním odpadu a výrobei elektronických výrobků, na které se tato směrnice vztahuje, budou povinni odebírat takové výrobky zpět po skončení jejich životnosti. Společnost MSI splní požadavky na odebirání výrobků značky MSI, prodávaných v zemích EU, po skončení jejich životnosti. Tyto výrobky můžete odevzdat v místních sběrnách.

## **MAGYAR**

Annak érdekében, hogy környezetünket megyédiük, illetve környezetvédőként fellépye az MSI emlékezteti Önt, hoov...

Az Európai Unió ("EU") 2005. augusztus 13-án hatályba lépő, az elektromos és elektronikus berendezések hulladékairól szóló 2002/96/EK irányelve szerint az elektromos és elektronikus berendezések többé nem kezelhetőek lakossági hulladékként, és az ilven elektronikus berendezések gyártói kötelessé válnak az ilven termékek visszavételére azak hasznas élettartama végén. Az MSI hetartja a termékvisszavétellel kapcsolatos követelményeket az MSI márkanév alatt az EU-n belül értékesített termékek esetében, azok élettartamának végén. Az ilyen tormókeket a legközelebbi gyűjtőhelyre viheti.

# **ITALIANO**

Per proteggere l'ambiente, MSI, da sempre amica della natura, ti ricorda che....

In base alla Direttiva dell'Unione Ruropea (EU) sullo Smaltimento dei Materiali Rlettrici ed Elettroniei, Direttiva 2002/96/EC in vigore dal 13 Agosto 2005, prodotti appartenenti alla categoria dei Materiali Elettrici ed Elettronici nen possone più essere eliminati come rifiuti municipali: i produttori di detti materiali saranno obbligati a ritirare ogni prodotto alla fine del suo ciclo di vita. MSI si adeguerà a tale Direttiva ritirando tutti i prodotti marchiati MSI che sono stati venduti all'interno dell'Unione Europea alla fine del loro cielo di vita. È possibile portare i prodotti nel più vicino punto di raccolta.

# **CONTENTS**

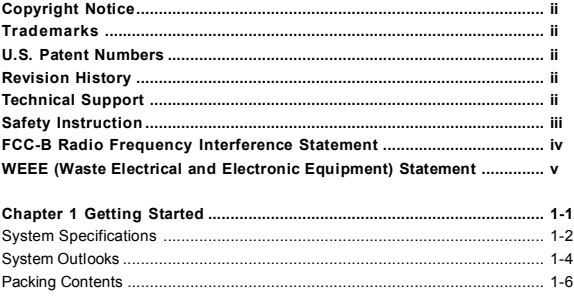

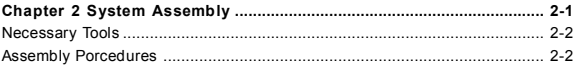

# **Getting Started Chapter 1**

Congratulations for purchasing the **WindBOX**. This is your best choice for slim system. It can easily be set anywhere. The feature packed platform also gives you an exciting PC experience.

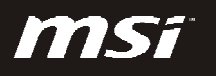

# **WindBOX Series System Specifications Processor** - Intel® AtomTM processor N270 - Front Side Bus (FSB) 533 MHz - Thermal Design Power (TDP) 2.5 W - Highest Frequency Mode (HFM) 1.6 GHz - Lowest Frequency Mode (LFM) 800 MHz **Chipset College** - North Bridge: Intel® 945GSE chipset - South Bridge: Intel® ICH7M chipset **Display** - Intel® GMA 950 chipset - Resolution is up to QXGA (2048 x 1536) **Memory** - Supports DDR2 400/ 533 SDRAM (200-Pin/ 1.8 V) - 1 DDR2 SO-DIMM slot (1 GB Max) (Non-ECC) **Audio** - Chip integrated by Realtek® ALC888S - HD audio Codec with auto jack sensing **LAN** - Supports 10/100 Fast Ethernet by Realtek® RTL8102E - Compliant with PCI 2.3 - Supports ACPI Power Management

## **Input/ Output (I/O)**

- 3 USB 2.0 ports
- 1 Headphone / speaker connector (3.5mm)
- 1 Mic connector (3.5mm)
- 1 VGA connector
- 1 RJ-45 LAN jack (by Realtek RTL8185E)
- 1 3-in-l card reader (SD/MMC/MS)
- 1 DC jack
- 1 SMA connector for WLAN antenna

# **Power Supply**

- 40 Watt Power Adapter with Active PFC
- Input: 100-240V~, 50-60Hz 1.7A
- Output: 20V, 2.0A

## **Form Factor**

- 260 mm (W) X 180 mm (D) X 19 mm (H)
- 1.08 Kg

### **Operation Environment**

- Temperature:  $0^\circ \text{C} \sim 35^\circ \text{C}$
- Humidity: 5% ~ 90% (non condensing)

# **Storage Environment**

- Temperature:  $-20^{\circ}$ C ~ 80 $^{\circ}$ C
- Humidity: 5% ~ 90% (non condensing)

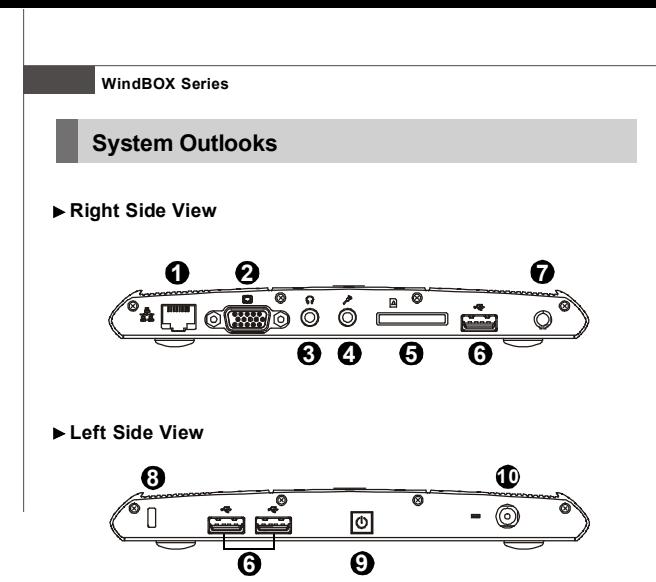

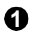

### **RJ-45 Connector**

The connector is used to connect a LAN cable for network connection.

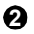

### **VGA Port**

The 15-pin-D-sub VGA port allows you to connect an external monitor or other standard VGA-compatible device (such as a projector) for a great view of the computer display.

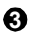

#### **Headphone**

Used for speakers or headphones.

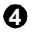

### **Microphone**

Used for an external microphone.

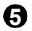

### **Card Reader**

The built-in card reader may support various types of memory card, such as MMC (Multi-Media Card), SD (Secure Digital), MS (Memory Stick) or cards.

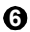

### **USB Port**

The USB 2.0 port allows you to connect USB-interface peripheral devices, such as the mouse, keyboard, modem, portable hard disk module, printer and more.

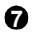

**8**

### **Antenna Connector**

The connector allows you to connect an external antenna for wireless LAN.

### **Kensington Lock**

This system provides a Kensington Lock hole, which allows users to secure the system in place with a key or some mechanical PIN device and attached through a rubberised metal cable. The end of the cable has a small loop which allows the whole cable to be looped around a permanent object, such as a heavy table or other similar equipment, thus securing the system in place.

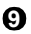

### **Power Button**

Press the power button to turn the system power ON and OFF.

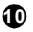

### **Power Connector**

Connect the adapter and supply power for the system.

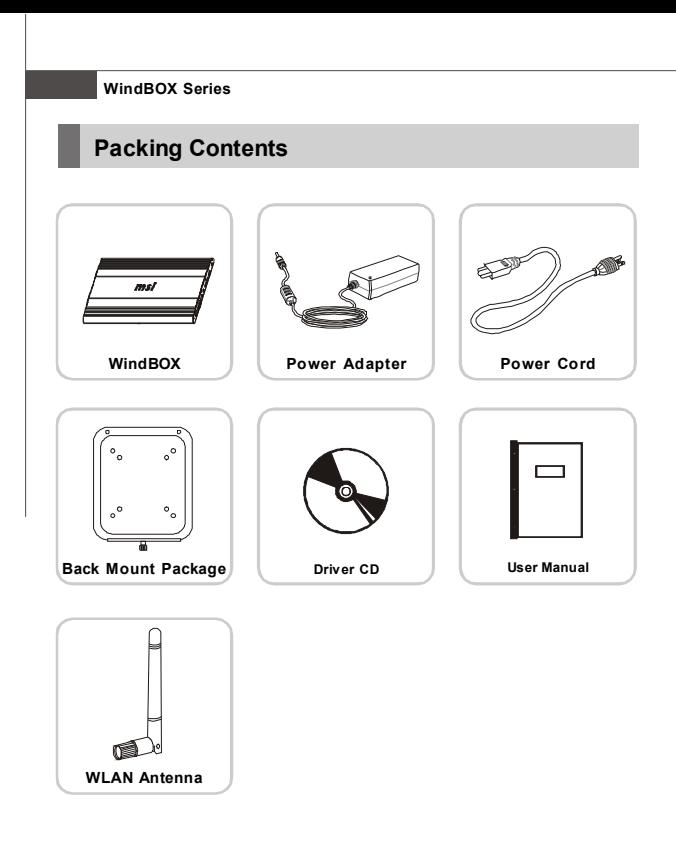

- *\* Please contact us immediately if any of the item is damaged or missing.*
- *\* The picture is for your reference only and your packing contents may slightly vary depending on the model you purchased.*

# **System Assembly Chapter 2**

This chapter provides you with the information about system assembly procedures. While doing the installation, be careful in holding the components and follow the installation procedures.

Use a grounded wrist strap before handling computer components. Static electricity may damage the components.

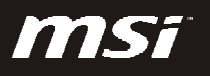

## **WindBOX Series**

# **Necessary Tools**

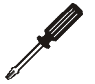

Cross type screwdriver, can be used to do most of the installation. Choose one with a magnetic head would be better.

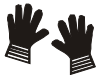

Rubber gloves, can prevent yourself from suffering the static charge.

# **Assembly Procedures**

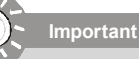

*Choose the LCD less than 5.8 Kg for keeping the weight balance; otherwise,*

*it may cause fall or related hazard.*

1. Find the screw holes on the back of the LCD.

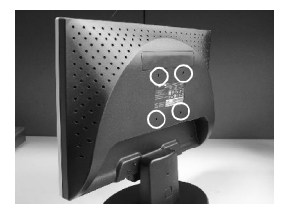

2. Use the corss-type screwdriver to fix the back mount plate with the attached screws.

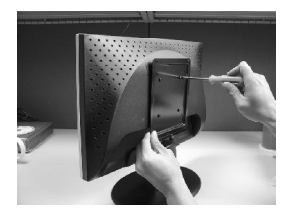

# **System Assembly**

3. Hang the system on the back mount plate.

4. The screw on the bottom of the back mount plate can be used to fasten the system.

5. Remove the protector from the WLAN antenna connector.

6. Install the attached WLAN antenna.

![](_page_16_Picture_6.jpeg)

![](_page_16_Picture_7.jpeg)

![](_page_16_Picture_8.jpeg)

![](_page_16_Picture_9.jpeg)

# **WindBOX Series**

7. Connect the VGA cable between the system and the LCD.

![](_page_17_Picture_2.jpeg)

8. Connect the adaptor the the system.

![](_page_17_Picture_4.jpeg)

9. Turn on the system and enjoy it.

![](_page_17_Picture_6.jpeg)